## **Podstawy programowania – Kolokwium I**

7.12.2012

1. (6 p.) Napisz program, który wczyta ze standardowego wejścia zmiennoprzecinkowe współczynniki a, b funkcji liniowej y=ax+b. Program powinien wyświetlić numery ćwiartek przez które przechodzi wykres tej funkcji. Zakładamy, że osie x y nie należą do żadnej ćwiartki. Przykład: We: 2 5, Wy: 1 2 3 We: -0.7 0, Wy: 2 4 We: 0 0, Wy: <puste>

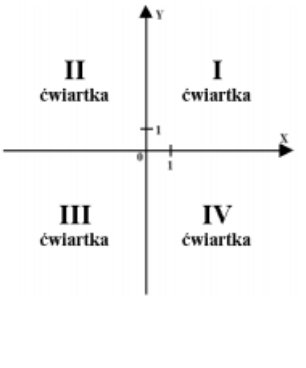

- 2. (8 p.) Napisz funkcję, która jako argumenty otrzymuje pięć liczb całkowitych a1, a2, b1, b2, n. Wiadomo, że liczby a1,a2,b1,b2 są większe od zera, mniejsze on n oraz że a1<=a2, b1<=b2. Wyświetl rosnąco wszystkie liczby całkowite, które należą do iloczynu zbiorów domkniętych <a1,a2>, <b1,b2> (czyli liczby, które należą i do pierwszego i do drugiego zbioru). (Uwaga: zadanie nie musi być zrobione optymalnie) Przykład: We: 1 5 2 7 10 Wy: 2 3 4 5 We: 13 18 20 30 40 Wy: <puste>
- 3. (5 p.) Napisz funkcję, która dostaje jako argument liczbę całkowitą n i zwraca jako wartość sumę liczb nieparzystych z przedziału domkniętego <n, 2n>. Przykład: We: 5 Wy: 21 (czyli suma 5+7+9)
- 4. (5 p.) Napisz rekurencyjną funkcję, która zwraca n-ty (jest to argument funkcji) wyraz ciągu zadanego wzorem:  $f(n) = 0$ , dla n < = 0 lub n = 10  $f(n) = 2*f(n-1) + f(n-2) + 5$
- 5. (8 p.) Napisz funkcję, która jako argumenty dostaje tablicę liczb całkowitych oraz jej rozmiar. Zakładamy, że w tablicy na pewno tylko jedna komórka ma wartość 0 i nie jest ona ani na początku, ani na końcu tablicy. Funkcja ma wyświetlić na standardowym wyjściu dwie średnie arytmetyczne: liczb przed w/w komórką i po niej. Przykład: We: tab: {5 3 1 0 3 3 4 4} n: 8 Wy: 3 3.5

6. (8 p.) Napisz funkcję, która dostaje jako argumenty trzy tablice liczb całkowitych tab1, tab2 i tab3, z których dwie ostatnie zapełnione są zerami oraz liczbę n będącą ich rozmiarem, a następnie przepisuje do tablicy tab2 kolejno elementy nieparzyste z tab1, a do tab3 kolejno elementy parzyste z tab1. Przykład: We: tab1:  $\{1,2,4,5,7,8,2\}$  n = 8 Wy: tab2:  $\{1,5,7,0,0,0,0\}$  tab3:  ${2,4,8,2,0,0,0}$ 

Uwaga:

- W każdym zadaniu (także w tych, w których trzeba napisać tylko funkcję) należy dopisać nagłówki bibliotek, z których się korzysta.

- Prace nieczytelne nie będą sprawdzane.